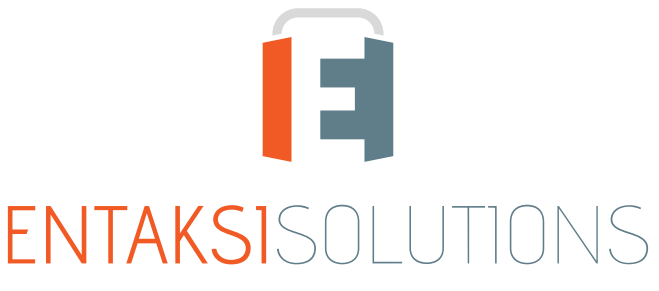

SISTEMA DI GESTIONE CERTIFICATO ISO 9001 | ISO 20000-1 | ISO 22301 | ISO 37001 ISO 27001 | ISO 27017 | ISO 27018 | ISO 27035 SERVIZI FIDUCIARI QUALIFICATI ETSI 319 401 | ETSI 319 411-1 e 2 | ETSI 319 421 | ETSI 119 511<br>FIRME E SIGILLI ELETTRONICI - MARCHE TEMPORALI **CONSERVAZIONE A LUNGO TERMINE** 

### Entaksi Solutions SpA Note di rilascio 2.17

RN 20231116

# Indice

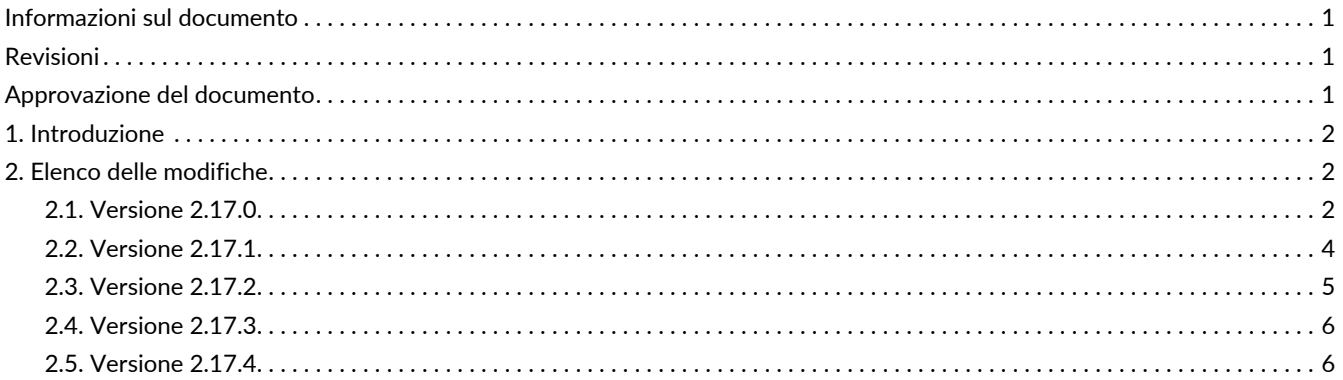

# <span id="page-2-0"></span>**Informazioni sul documento**

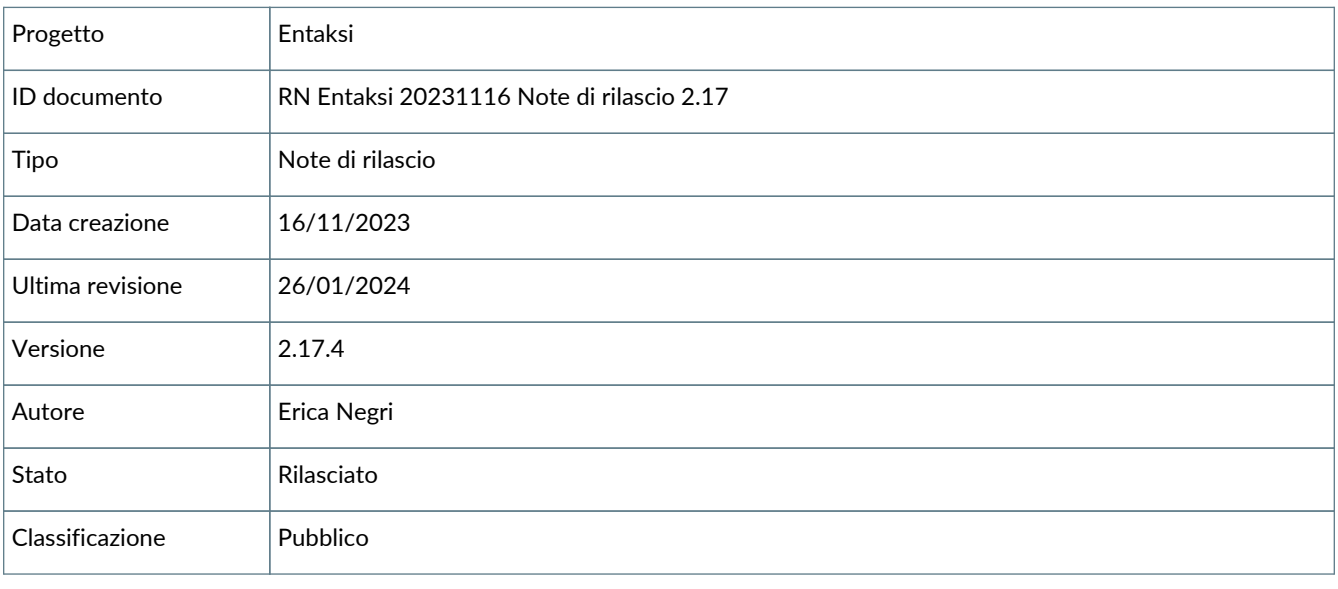

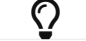

Riproduzioni cartacee di questo documento sono da considerarsi copie di lavoro non censite dal SIG.

# <span id="page-2-1"></span>**Revisioni**

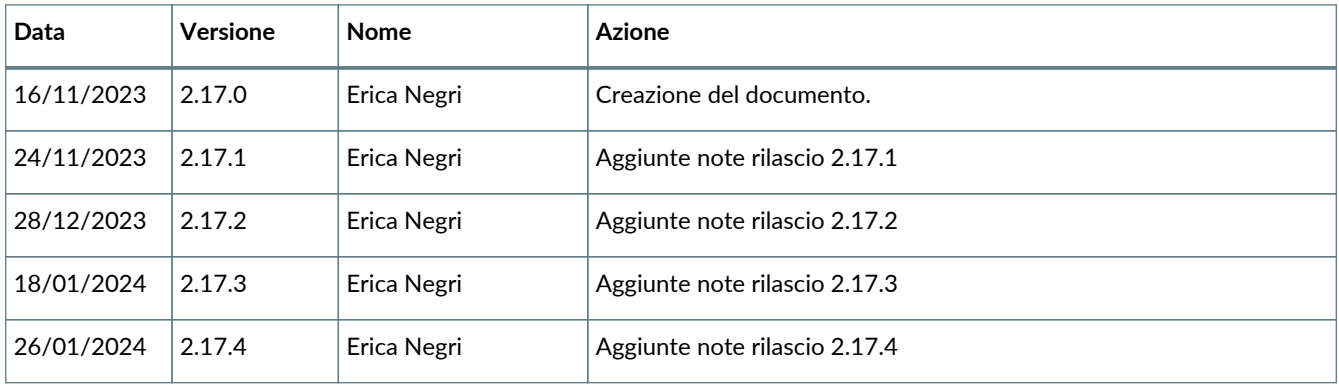

# <span id="page-2-2"></span>**Approvazione del documento**

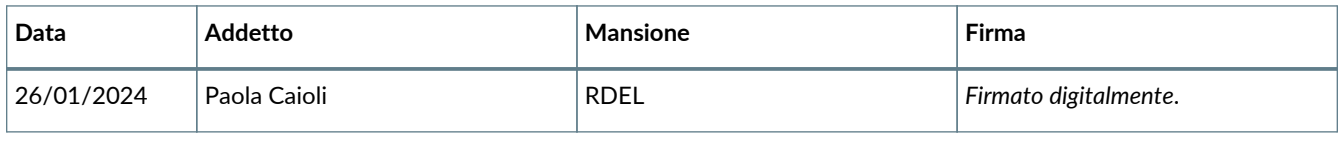

#### © 2023 Entaksi Solutions SpA

Le informazioni contenute nel presente documento sono di proprietà di Entaksi Solutions SpA. Sono fornite ai destinatari in via riservata e confidenziale e non possono essere usate per fini produttivi, né comunicate a terzi o riprodotte, per intero o in parte, pubblicate o ridistribuite senza il consenso scritto di Entaksi.

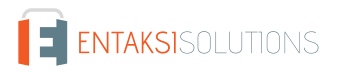

# <span id="page-3-0"></span>**1. Introduzione**

In questo documento sono riportate le note di rilascio dei Servizi Entaksi per la versione 2.17.x.

# <span id="page-3-1"></span>**2. Elenco delle modifiche**

# <span id="page-3-2"></span>**2.1. Versione 2.17.0**

Data di rilascio: 16/11/2023

#### **2.1.1. Servizio eSIGN**

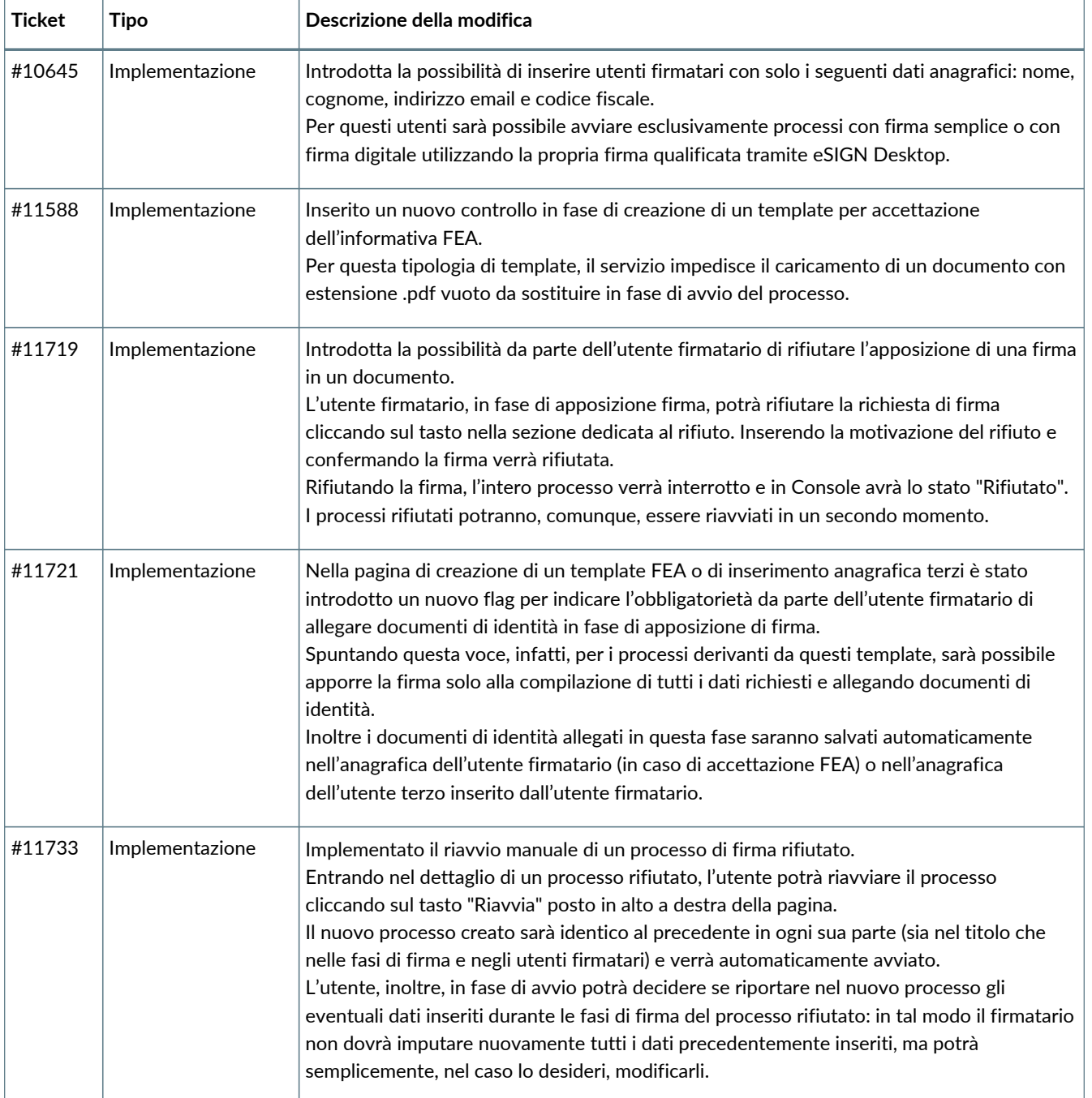

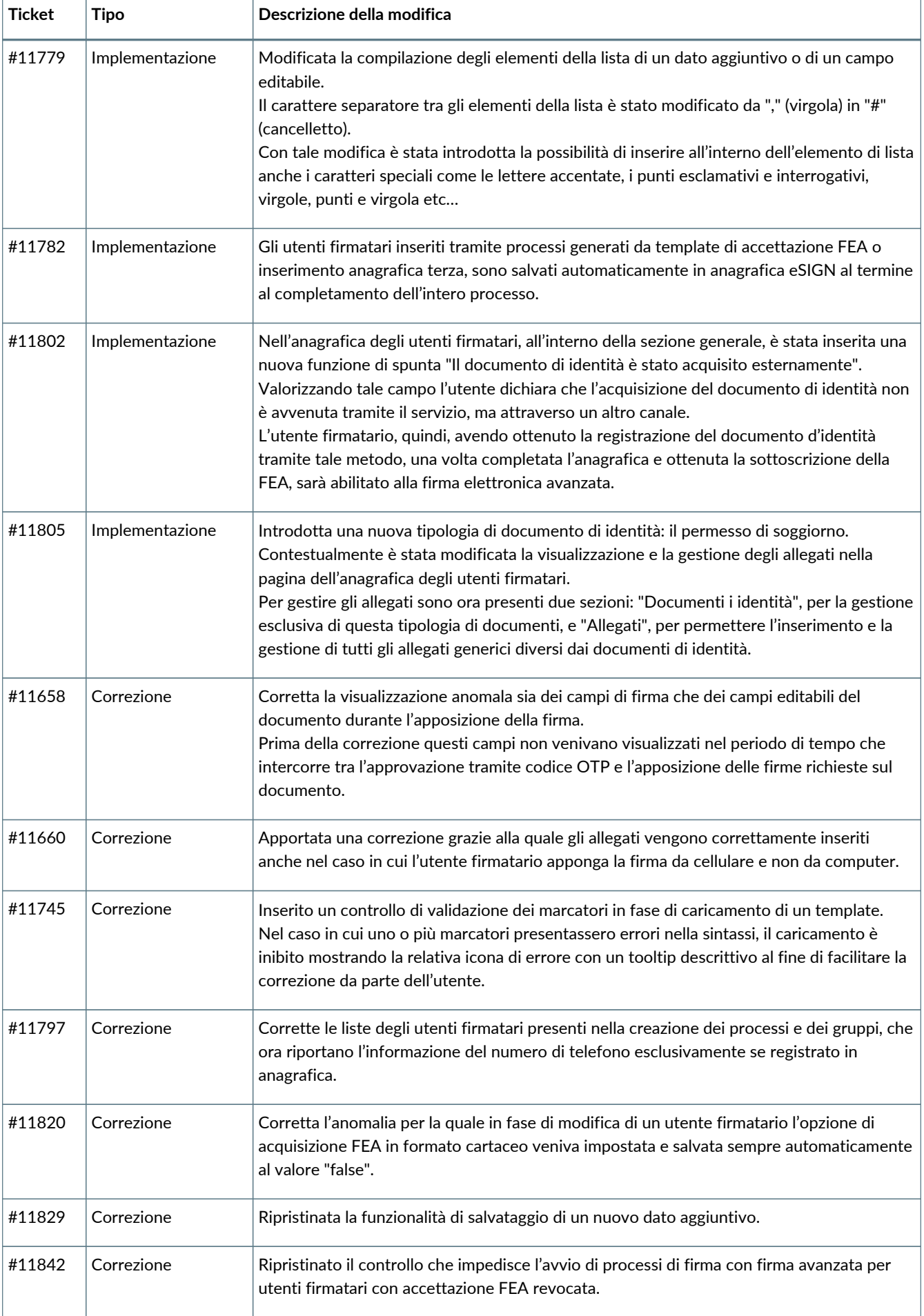

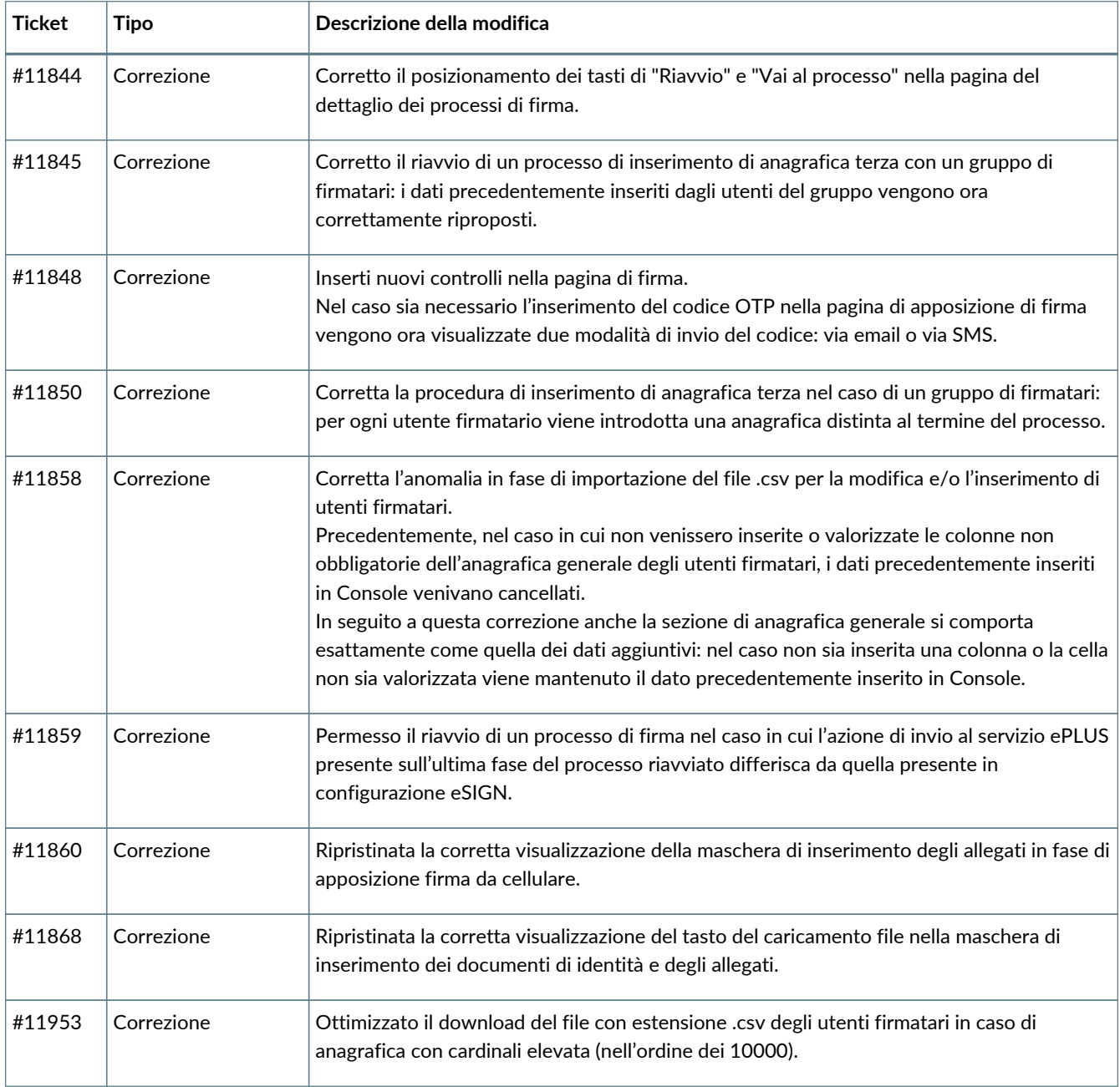

## <span id="page-5-0"></span>**2.2. Versione 2.17.1**

Data di rilascio: 24/11/2023

#### **2.2.1. Servizio ePLUS**

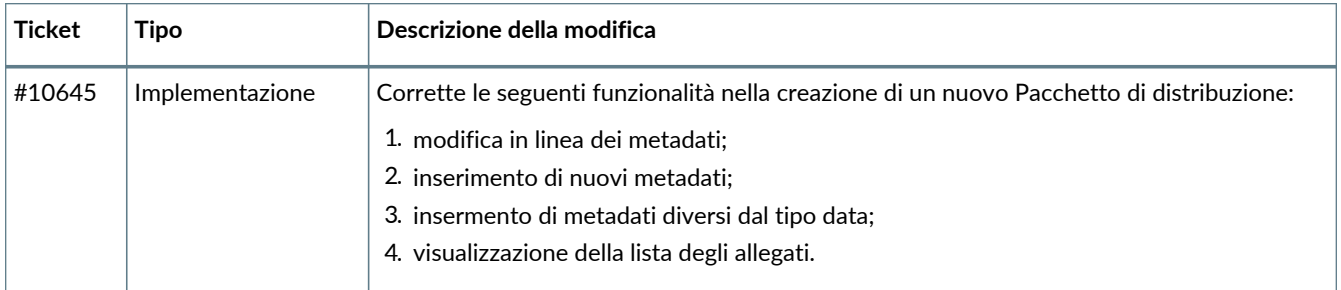

#### **2.2.2. Servizio eSIGN**

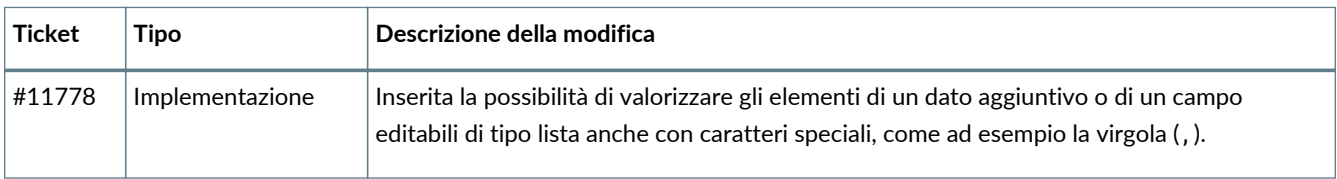

### <span id="page-6-0"></span>**2.3. Versione 2.17.2**

Data di rilascio: 22/12/2023

#### **2.3.1. Servizio eSIGN**

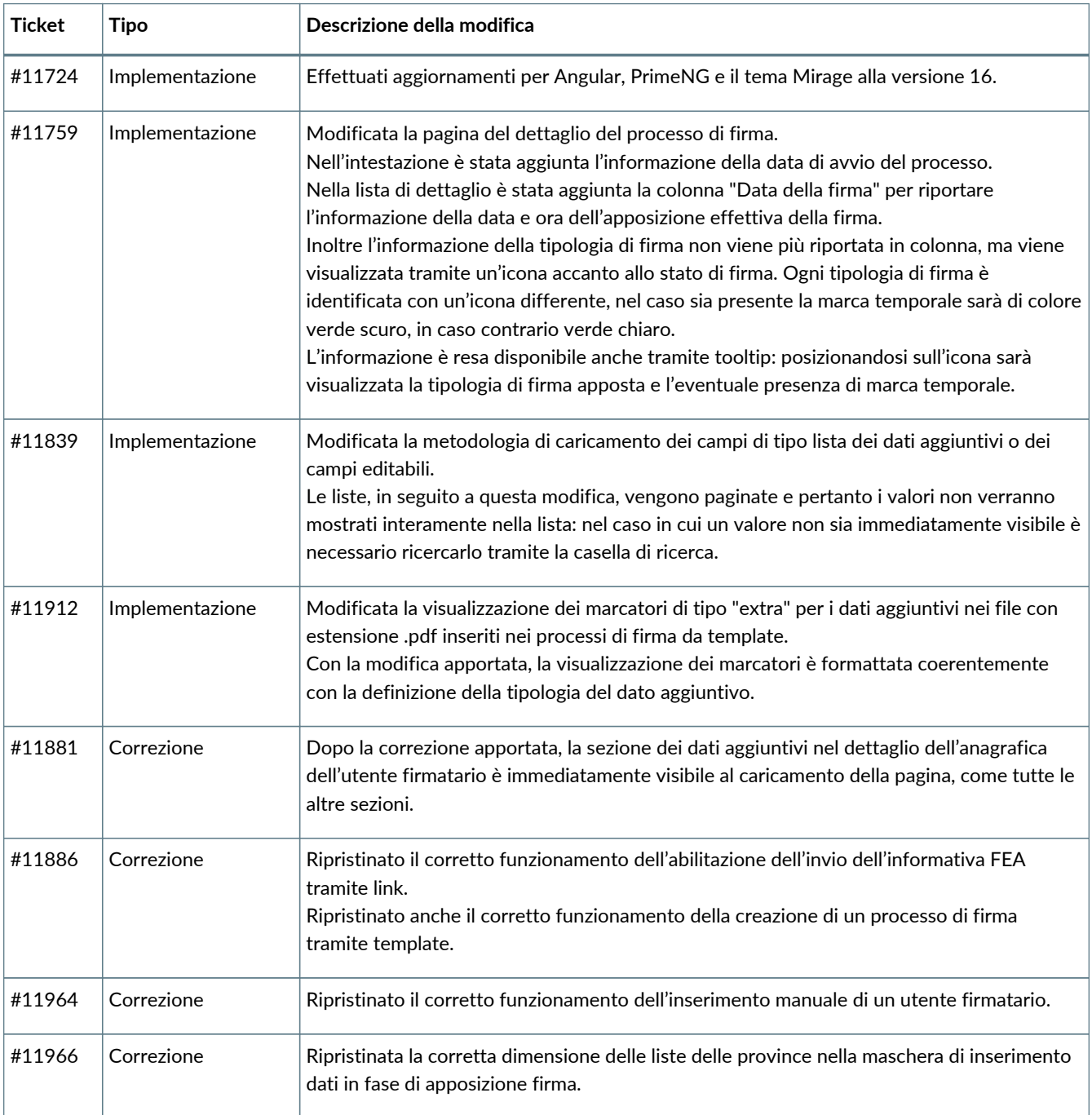

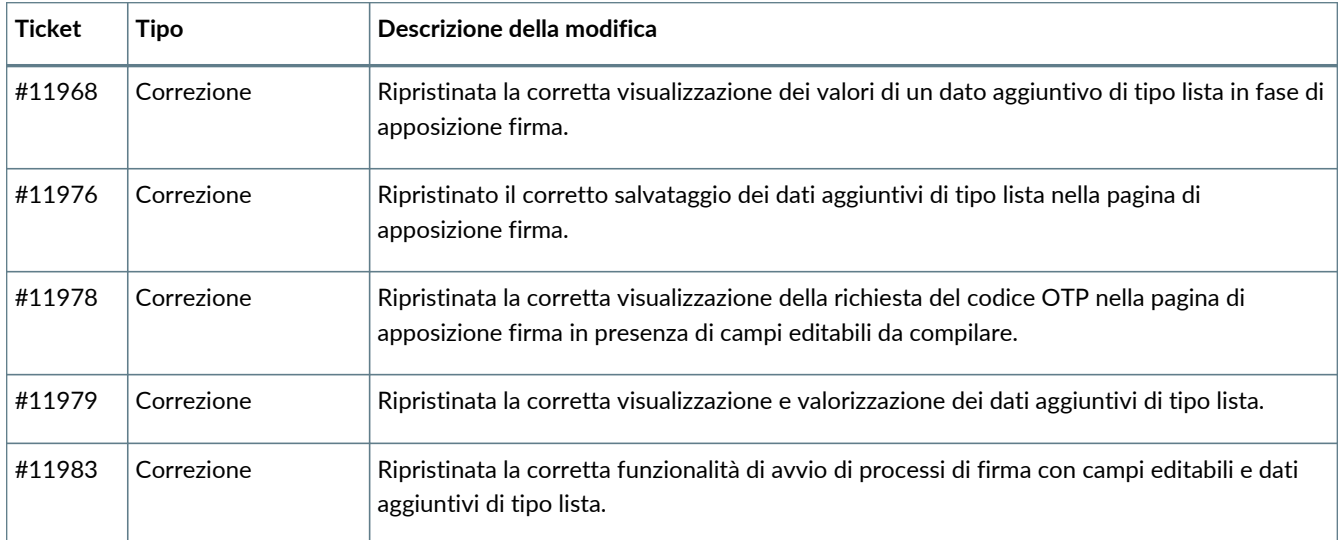

#### **2.3.2. Servizio ePRI**

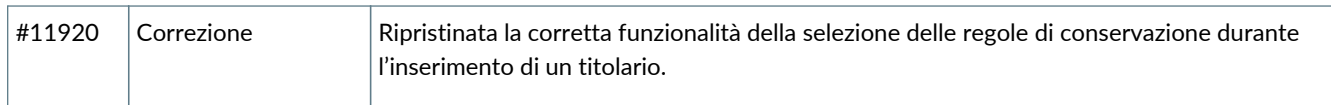

### <span id="page-7-0"></span>**2.4. Versione 2.17.3**

Data di rilascio: 18/01/2024

#### **2.4.1. Servizio eSIGN**

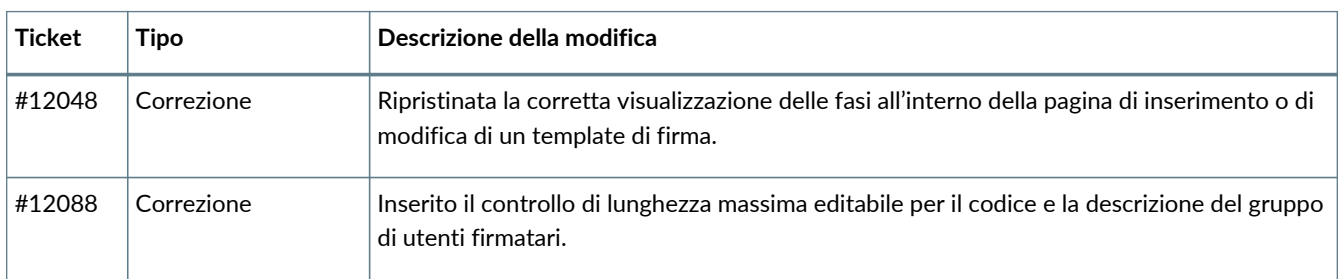

#### **2.4.2. Servizio ePLUS**

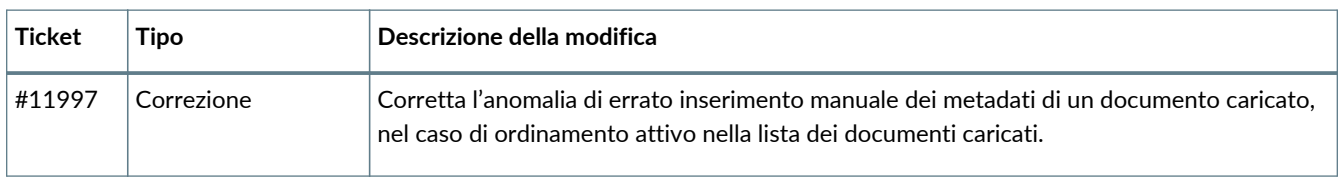

### <span id="page-7-1"></span>**2.5. Versione 2.17.4**

Data di rilascio: 26/01/2024

### **2.5.1. Servizio eCON**

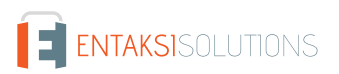

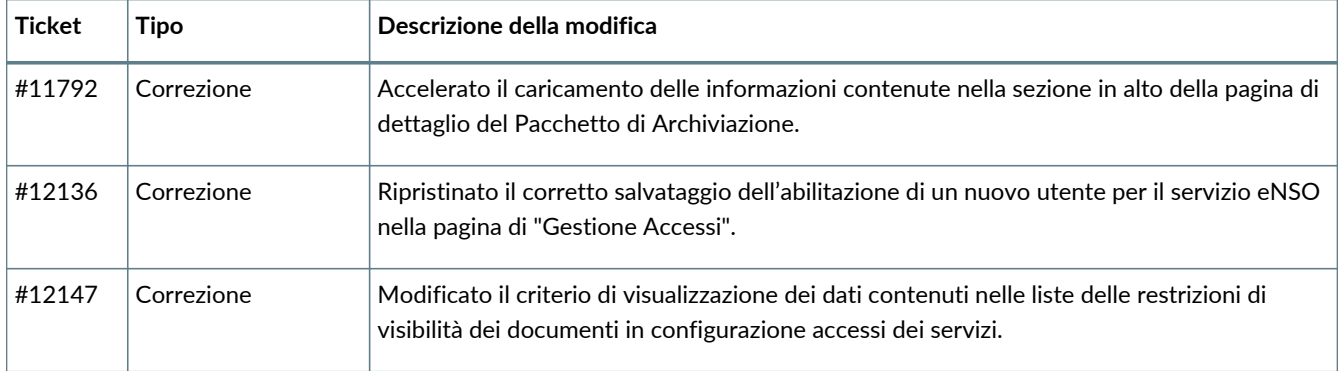

### **2.5.2. Servizio eSIGN**

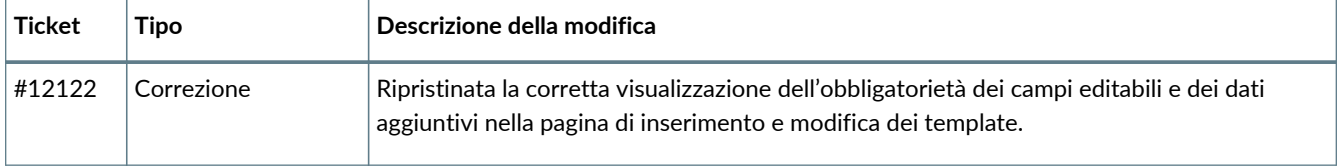